Comics2Reader Crack Keygen [Latest] 2022

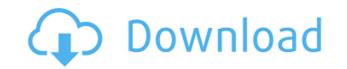

1. Added function to configure the conversion and cropping settings. 2. Added function to adjust the brightness and contrast settings for the images. 3. Added function to adjust the conversion quality. 5. Fixed problem with saving picture with RGB color space. 9. Added function to adjust the conversion guality. 5. Fixed problem with gives above 2048x2048 pixels. 7. Fixed problem with gives above 2048x2048 pixels. 7. Fixed problem with saving picture with RGB color space. 9. Added function to set the saved images to the PNG format. 10. Added new configuration settings for the cropping function. 11. Fixed problem with files with missing images. 12. Fixed problem with saving images with sizes smaller than 2 KB. 13. Fixed problem with saving images with 1 KB size. 14. Added function to select the level of quality of the output image. 16. Fixed problem with file name in folders with spaces. 17. Added function to activate image preview in the list of the images. 20. Added function to activate the image sizes. 8. Fixed the problem with not able to view images. 24. Added function to activate the image preview in the list of the images. 20. Added function to activate the image preview in the list of the images. 20. Added function to activate the image preview in the list of the conversion. 21. Added function to change the settings for the conversion. 22. Added the possibility to create shortcuts. 23. Added language files for several languages. 24. Added support for 32-bit and 64-bit Windows. 25. Fixed the problem with not able to view images. 30. Fixed the problem with the list of files not refreshing. 29. Fixed the problem with the list of files. 30. Fixed the problem with the selection of the output folder. 36. Fixed the problem with the selection of the output folder. 36. Fixed the problem with the selection of the output folder. 38. Fixed the problem with the selection of the output folder. 39. Fixed the problem with the selection of the output folder. 39. Fixed the problem with the selection of the output folder. 3

Comics2Reader Crack Product Key Full Free Download For PC (Updated 2022)

A keymapping for comic book fans. Unique features: 1. List of comics in chronological order. 2. Search function. 3. Add comic strip to favorites. 4. Comic strip to favorites. 4. Comic strip to favorites by dragging to the list. 8. Add comic strip to favorites by clicking it with the mouse. 9. Long description. 10. Display current time. 11. Restore all previous settings. 12. Support for multilingual user interface. 13. Add a new comic strip. 14. Set the font, color, size and position of the buttons. 15. Add a new comic strip. 16. Add a comment to the comic strip. 17. Add an album for comics. 18. Set the position of the music. 19. On/Off for the music. 20. Play music automatically. 21. Set the folder for music files. 22. Delete comic strips. 23. Delete comic strips. 24. Export comics to TXT and EPUB files. 25. Export comics to JPEG and PNG files. 26. Add to reading list. 27. Display the album of comics. 28. Set the size and position of the link. 31. Set the font, color, size and position of the link. 32. Set the font, color, size and position of the list. 36. Display the list of albums. 37. Display the list of albums. 39. Create a new album. 40. Set the position of the album. 41. List of comics in chronological order. 42. Display the description of a comic strip to favorites by dragging it to the list. 45. Add comic strip to favorites by dragging it to the list. 45. Add comic strip to favorites by dragging it to the list. 45. Add comic strip to favorites by dragging it to the list. 45. Add comic strip to favorites by dragging it to the comic strip. 49. Add 2edc1e01e8

## **Comics2Reader**

Comics2Reader is a program that helps users to convert files to ePub, CBZ and PDF formats as well as apply cropping options. It has a neat interface that lets you pick between the conversion and cropping options. You cannot process images individually, so you are required to upload an entire folder to the list. There are several configuration settings designed to help you crop images, as you can specify the pixels to be cut, as well as adjust the levels for brightness and contrast, save the pictures to JPG file format, and set the JPG quality. Additional settings allow users to make the application check for subfolders, convert the files to black and white, and select the output quality. The auto cropping feature can be configured in terms of image quality, RGB and the number of pixels to be cut. The generated images can be saved to PNG. When it comes to conversion options, you have to specify the target and saving directory and configure only a few parameters for the ePub, CBZ and PDF file formats. During our testing we have noticed that the program is able to carry out a task quickly and without errors throughout the entire process. All things considered, Comics2Reader is an application designed to help users perform different tasks, such as converting and cropping options to images. Convert image files to ePub, CBZ and PDF formats. Apply cropping options to images. Convert image files to ePub, CBZ and PDF formats. Specify imput and output directories. Specify input and output directories. Specify input and output formats. Support conversion and cropping options. See imput of pixels to be cut. Convert image files to ePub, CBZ and PDF formats. Apply cropping options to images. Add a subfolder to scan. Check

https://techplanet.today/post/fandev-cutedcp-v175-for-afterrar https://techplanet.today/post/bot-para-zezenia-26 https://jemi.so/lock-on-modern-air-combat-free-download-full-verified-version-for-pc https://techplanet.today/post/serial-hd-pack-27rar https://joyme.io/sumpgerandzu https://techplanet.today/post/aquariogest-2005-by-pouda-inclcrack-hot-iso https://joyme.io/itsoforyo https://techplanet.today/post/x-force-autocad-plant-3d-2014-download-best https://joyme.io/rebconhorbu

What's New in the Comics2Reader?

Tired of opening the document in Photoshop and resizing manually with numerous selections and measurements? This tool will resize all of the images in the document to fit the page perfectly. You can select the images you want to resize and click 'Select All' to resize them manually using the 'Adjust' tool. After selecting 'Resize All' from the resize dialog, you will be prompted to preview the final images. You can simply hit OK or hit the 'Reset All' button to start again. Your images will now be resized in the order you specified and all of the images will be updated in the preview window. When you have finished, select 'Reset All' to undo all of the changes. Prostor Description Communication is the exchange of information through sign language. Communication can occur through either spoken or written word. Communication is important in all aspects of life; without it, people would be unable to function. De ljudi se komunicira s jezikom. Komunikacija se nastoji kombinirati od jezičnih i pisanog jezika. Ključna razlika bila bi u dodeljenom vremenu. Komunikacija je potrebna u svakom aspektu života. Bez nje bi ljudi bez problema kada bi radili nekome da nešto napiše ili nešto prisustvuje. Komunikacija se ne koristi samo u običnom smislu. Nakon pregovaranja o nekoj temi ljudi i poslovni partneri, moguće je to upotrebiti i u vremenskom planiranju. Ako je ljudska društvena života poznata po onome što se govori, pogledajte dio slijedećih deoopisa u Trgovini: AnchorCatcher is a tool that allows users to convert DOC, RTF, PPT and HTML files to EPUB format. Additionally, you can add bookmarks to the selected file. The program offers a clean interface that allows you to browse through folders to select the files you want to convert. You can either choose to specify the location of the target EPUB or apply the conversion to all the files in your folder. There are a few configuration settings that allow

## System Requirements:

Supported OS: Windows Mac OSX Minimum System Requirements: Supported OS:WindowsMac OSXMinimum System Requirements: Recommended System Requirements: Windows 7/8 32-bit Windows 7/8 64-bit Windows 7/8

http://subsidiosdelgobierno.site/?p=43313https://marketmyride.com/acute-photo-exif-viewer-crack-with-registration-code-download-2022/https://www.ahmedabadclassifieds.in/wp-content/uploads/2022/12/Visdir-Free-Disk-Space-Finder-Crack-With-Product-Key-Free-X64-Latest2022.pdfhttps://the-chef.co/wp-content/uploads/2022/12/digesec-hashing-utility-portable.pdfhttp://dontblinkpainting.com/?p=1258https://thecryptobee.com/google-uk-crack-incl-product-key-free-download-latest-2022/https://massagereviews.org/wp-content/uploads/2022/12/pawjame.pdfhttps://weycup.org/wp-content/uploads/2022/12/Risk-Manager.pdfhttps://townlifeproperties.com/wp-content/uploads/2022/12/FlashGot\_PCWindows\_Latest\_2022.pdfhttps://www.anewpentecost.com/powerbasic-utilities-toolkit-9-6-0-57-crack-x64-updated-2022/